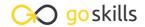

## **Introduction to CSS**

GoSkills online course syllabus

Wednesday, April 16, 2025

Skill level Lessons

Beginner 39

Pre-requisites Video duration

None 2h 38m

**Instructor**John Elder

Accredited by

CPD

Estimated study time

19h 30m for all materials

## **Getting Started with CSS**

Course Introduction
What is CSS and what is it used for?

Setting up a Development Environment

What tools do you need to write CSS?

3 CSS Syntax
Understanding the basic CSS syntax.

4 Using CSS 3 Ways

Learn the three main ways to use CSS on a web page.

#### **Basic CSS**

5 Colors
How to add and change the colors of elements.

6 Backgrounds
Changing background colors, images, and more.

Borders
Adding borders to elements, and modifying the border style.

- Margins and Padding
  Understanding the difference between Margins and Padding.
- Height and Width
  How to change the height and width properties of an element.
- Box Model
  Understanding the CSS Box Model for your design and layout.
- 1 1 Outline

  Learn how to change the style, color, and width of an outline.
- 1 2 Text Formatting

  How to change the formatting and alignment of text.
- Fonts
  How to manipulate the font family, boldness, style, and size, of text.
- 1 4 Links
  Learn to style links. Understanding active, hover, and visited formatting as well as text decoration.
- 15 Lists
  Styling both ordered, and un-ordered lists.
- 16 Tables

  How to greatly alter the look of HTML tables.
- 1 7 Display Understanding how an element is displayed with CSS.
- Position
  Understanding static, relative, fixed and absolute positioning.
- Float and Clear
  Understanding Float left, Float right, and the clear statement.
- 20 Inline-Block

  Learn how to make floating easier with Inline-Block

| 21 | Aligning elements horizontally and vertically, as well as centering objects. |
|----|------------------------------------------------------------------------------|
|    | Aligning elements horizontally and vertically, as well as centering objects. |

22 Combinators
What are Combinators, and when to use them.

Pseudo-Class
Understanding CSS Pseudo-Classes and how to use them.

#### Intermediate CSS

24 Rounded Corners
Adding cool rounded corners to things.

25 Border Images
Using images for borders instead of lines.

Gradients
Using Gradients with nothing more than CSS (no images needed).

27 Shadows
Adding Shadows to elements.

Rounded Images

Adding Rounded features to images with CSS.

Buttons
Creating and styling buttons with CSS.

Pagination
Creating Pagination with CSS.

# Responsive Mobile Design with CSS

Intro to Responsive Design
Understanding the concept of responsive design for mobile devices.

| 22 | Grid View                                     |
|----|-----------------------------------------------|
| 32 | What is the grid view and why is it important |

- Media Queries
  Showing different web page designs based on different sized devices.
- 34 Images
  How to resize images responsively for mobile devices.
- Using Responsive Frameworks

  How to use a framework like Bootstrap to shortcut your responsive programming.

### Using the Bootstrap CSS Framework

- 36 Setting Up Bootstrap

  How to add Bootstrap to your website.
- Basic Bootstrap Usage
  Understanding the basics of Bootstrap
- Modifying Bootstrap

  How to modify the underlying bootstrap CSS code.

### Conclusion

HTML, CSS, and Javascript Working Together

How do HTML, CSS, and Javascript work together to make up front-end web development

Go to GoSkills.com